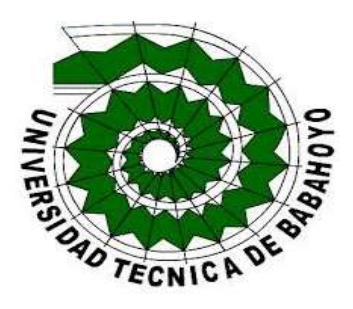

# **UNIVERSIDAD TÉCNICA DE BABAHOYO**

### **FACULTAD DE ADMINISTRACIÓN FINANZAS E INFORMÁTICA**

### **PROCESO DE TITULACIÓN**

### **OCTUBRE 2019-MARZO 2020**

## **EXAMEN COMPLEXIVO DE GRADO O DE FIN DE CARRERA**

# **PRUEBA PRÁCTICA PREVIO A LA OBTENCIÓN DEL TITULO DE INGENIERA EN CONTABILIDAD Y AUDITORIA**

### **TEMA:**

Gestión de los Procesos Contables de la Empresa Ferro Electric GZ.

### **EGRESADA:**

Chacón Ponce Lissette Andreina

### **TUTOR:**

Ing. Espinoza Toalombo Wilmer Olmedo

**Año 2019**

### **INTRODUCCIÓN**

La Ferretería donde ejecutaremos nuestro estudio de caso es Ferro Electri GZ con RUC 1202628846001. Está ubicada en la cuidad de Babahoyo, en la vía universitaria Ciudadela la Aventura, su actividad económica principal es la comercialización de artículos de ferretería como: martillos, sierras destornilladores y pequeñas herramientas en general, equipos y materiales de prefabricados para armado casero (equipo de bricolaje); alambres y cables eléctricos, cerraduras, montajes y adornos, extintores, segadoras de césped.

Ferro Electri GZ es categorizada por el SRI como una persona natural obligada a llevar contabilidad, la fecha que dio inicio a sus actividades con legalidad según el SRI es el año 2002.

En las limitaciones que presenta este negocio, aún no cuenta con un sistema informático contable, por lo cual la contabilidad de Ferro Electri GZ la llevan de manera manual, esto implica pérdida de tiempo al momento de registrar el inventarios, compras o ventas que se realizan en esta entidad.

Por estas razones anteriormente mencionadas he decidido realizar mi estudio de caso correspondiente al tema "Gestión de los procesos contables en la empresa Ferro Electri GZ" ligada a la sublinea de investigación denominada "Gestión de información contable" dando a conocer cuáles son las consecuencias que puede tener al no llevar un correcto proceso de contabilización como control de inventarios.

#### **RESUMEN**

La ferretería donde ejecutaremos nuestro estudio de caso teniendo el tema establecido como "Gestión de los procesos contables de la empresa Ferro Electri GZ", la razón social está a cargo de Guido Vicente Gaibor Pizarro, con RUC 1202628846001 el cual se encuentra activo en sus actividades económicas. Está ubicada en la cuidad de Babahoyo, en la vía universitaria Ciudadela la Aventura, su actividad económica principal es la venta al por menor de artículos de ferretería como: martillos, sierras destornilladores y pequeñas herramientas en general, equipos y materiales de prefabricados para armado casero (equipo de bricolaje); alambres y cables eléctricos, cerraduras, montajes y adornos, extintores, segadoras de césped.

El negocio realiza los el registro de procesos de inventario de manera manual, al igual que el resto de actividades, carece también de un sistema contable, lo que permite que los métodos tomen más tiempo del esperado. En el siguiente estudio de caso determinaremos que tan veraz es la información que presenta, y de esta manera poder ayudar a mejorar sus procesos contables en la ferretería.

#### **Palabras clave:**

Inventario, Persona Natural, Ingresos, Compras, Ventas.

#### **DESARROLLO**

La Ferretería Ferro Electric GZ, está dirigido por el señor Guido Vicente Gaibor Pizarro con RUC: 1202628846001, el cual se encuentra ubicado en la provincia de Los Ríos, cantón Babahoyo, parroquia Clemente Baquerizo, ciudadela La Ventura calles Avenida Universitaria intersección Y junto a la farmacia cruz azul.

La actividad económica a la que se dedica este negocio es:

- Instalación de accesorios eléctricos, líneas de telecomunicaciones, redes informáticas y líneas de televisión por cable, incluidas líneas de fibra óptica, antenas parabólicas. Incluye conexión de aparatos eléctricos, equipos domésticos y aparatos de calefacción radiante (incluye mantenimiento).
- Venta al por mayor de materiales eléctricos.
- Venta al por menor de artículos de ferretería tales como: martillos, sierras, destornilladores y pequeñas herramientas en general, equipos y materiales prefabricados para armado casero (equipo de bricolaje); alambres y cables eléctricos, cerraduras, montajes y adornos extintores, segadoras de césped.
- Venta al por menor de materiales de construcción como: ladrillos, cemento, ripio, etc., en establecimientos especializados.

Actualmente la entidad se encuentra en la obligación de llegar contabilidad de acuerdo lo que especifica la ley Orgánica de Régimen Tributario Interno (LORTI) en su art. 19 hace referencia que están obligadas a llevar contabilidad y declarar el impuesto en base a los resultados que se obtenga de la misma todas las asociaciones. También los estarán las personas naturales y sucesiones indivisas que al primero de enero manejen con un capital o cuyos ingresos o gastos anuales del ejercicio inmediato anterior, sobrepasen los límites que en cada caso se establezcan en el reglamento incluyendo las

personas naturales que desarrollen actividades agrícolas, pecuarias, forestales o similares. (Ley Orgánica de Régimen Tributario Interno, 2015)

El artículo 20 de la (Ley Orgánica de Régimen Tributario Interno, 2015) estipula sobre los principios generales: la contabilidad se llevará por el sistema de partida doble, en idioma castellano y en dólares de los Estados Unidos de América, tomando en consideración los principios contables de general aceptación, para registrar el movimiento económico y determina el estado de situación financiera y los resultados imputables al respectivo ejercicio impositivo.

Según la LORTI señala los montos para que una persona natural tenga la obligación de llevar contabilidad, son los siguientes:

Tabla 1

*Tablas de montos para las personas naturales obligadas a llevar contabilidad*

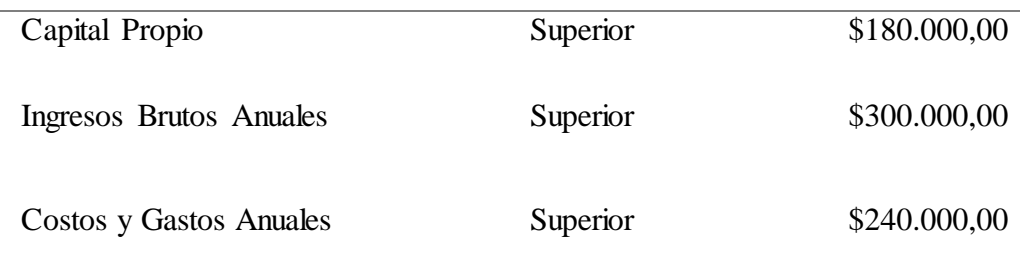

Fuente: Elaboración propia. La tabla 1 muestra los montos actuales, dando a conocer que si llega a este monto o sobrepasa será una persona natural obligado a llevar contabilidad.

Una persona natural es aquel individuo que profesionalmente, se ocupa en algunas de las actividades que la ley considere mercantiles. La totalidad de su patrimonio incluyendo el personal y familiar, sirve como prenda de garantía por la totalidad de sus obligaciones que adquiera en desarrollo de la actividad de la empresa. Este tipo de personas deben o pueden llevar contabilidad, y en caso de hacerlo, deben cumplir con las normas que la regulan. En cualquier caso, la contabilidad de las personas naturales

debe incorporar todos los bienes, derechos y obligaciones de la persona. (Cromcreativo, 2017)

Al finalizar el año 2012, el Servicio de Rentas Internas le notificó al señor Guido Gaibor Pizarro que a partir del siguiente año sería una persona natural obligada a llevar contabilidad debido a que sus ingresos superaban el monto establecido para dicha imposición.

La contabilidad se define como el lenguaje de los negocios o la historia de los negocios ya que esta detalla a profundidad lo que sucede en la empresa, negocio u organización; usándola como herramienta primordial y fundamental, de la cual los directivos deben hacer uso para la toma de decisiones, pues es el principal instrumento de información financiera dentro de una entidad. (Ayala Cardenas & Fino Serrano, 2015, pág. 20)

Ingresos, representan los recursos que obtiene la empresa o negocio al explotar su objeto social, ya sea que estos se realicen a crédito o de contado. Están representados por las ventas de mercaderías o la prestación de servicios con el ánimo de obtener una ganancia. (Altahona, 2009)

"Los gastos representan pagos que debe hacer la empresa para poder explotar su objeto social, como los servicios públicos, los empleados los impuestos diferentes al IVA, constituyen una disminución de las utilidades por que estos valores no son recuperables" (Altahona, 2009).

En la entrevista realizada al propietario de la ferretería nos manifestó que no cuenta con un sistema contable debido a la complejidad y costo del mismo, prefiere llevar sus registros de manera manual, además en cierto tiempo llegaron a poseer el sistema contable Fénix (el cual contaba con un sistema contable de costos, inventarios y cotización automática, arrojando la facturación diaria y mensual); por año y medio aproximadamente pero no le dieron uso y esto les representó gastos para el negocio. En este último año empezaron a utilizar el sistema Offonline del SRI, por la obligatoriedad que existía en su momento de emitir factura electrónica, la misma que fue derogada antes de la fecha que se debía cumplir.

Los expertos en finanzas expresas que un sistema contable es un activo importante en la empresa, porque permite agilizar las tareas de contabilidad y redactar informes de cualquier tipo relacionado a lo contable y tributario a tiempo, consiguiendo así pronosticar y prevenir gastos futuros, desarrollando una estrategia de inversión inteligente con ayuda del sistema contable. Sus beneficios ayudan mucho al crecimiento de la empresa, como: reducen costos, ahorran tiempo, obtienen mejores resultados y reducen de manera significativa el margen de errores. (Conzultex , 2018)

El contribuyente en el RUC tiene que cumplir con las siguientes obligaciones tributarias al Servicio de Rentas Internas (SRI) las que detallamos a continuación:

Tabla 2

#### *Tabla de Obligaciones Tributarias*

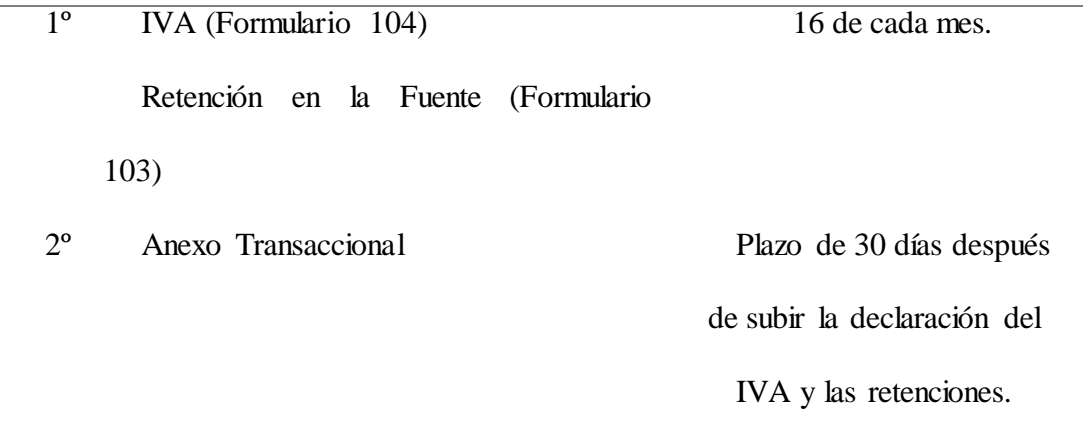

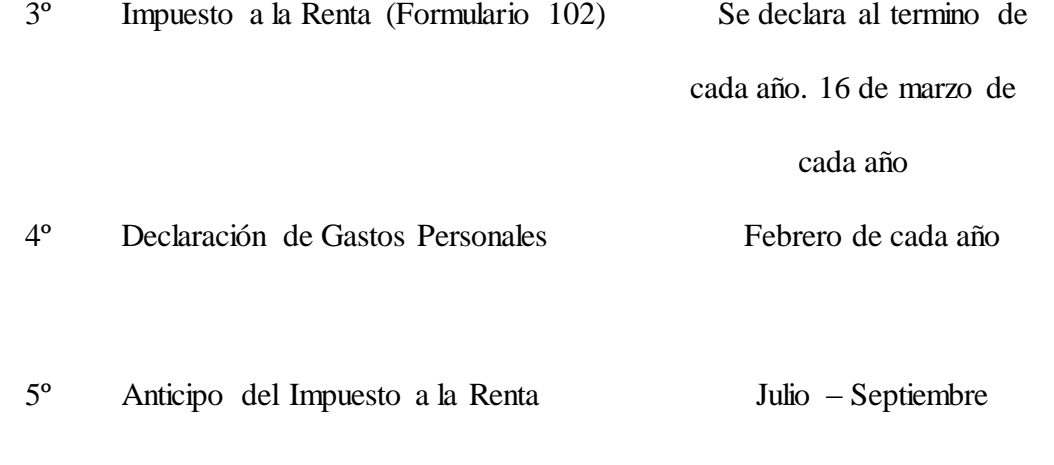

Fuente: Elaboración propia. Se puede observar en la tabla 2 las obligaciones tributarias con las que cumple la ferretería y en el plazo que debe hacerlo.

La cantidad de productos gravados que vende la ferretería son aproximadamente 1100 ejemplo: tornillo mdf 2X10, lija para fierro fandeli #80, lima bellota #10, paleta borrador, cinta aislante, etc. Depende también el producto ya que algunos se dividen en tres o más debido a que por ejemplo en los cables hay 5 tipos, diferente grosor, resistencia y otras características; mientras que los productos exentos son 50, como ejemplo tenemos los focos.

Los bienes o productos gravados son aquellos que al momento de hacer una compra o venta debe incluirse el impuesto al valor agregado (IVA) 12% que es la tarifa que el Gobierno Ecuatoriano estableció (Valentinast , 2019).

Los bienes o productos exentos son los que lleva tarifa 0% del IVA, en base a esto se comprende que no genera IVA al momento de la venta (Valentinast , 2019).

Art. 66 de la (Ley Orgánica de Régimen Tributario Interno, 2015) habla sobre que el crédito tributario. - El uso de crédito tributario se sujeta a las siguientes normas: en el párrafo 2, literal c, la proporción del IVA pagado en compras de bienes o servicios susceptibles de ser utilizado mensualmente como crédito tributario se establecerá

relacionando las ventas gravadas con tarifa 12%, más las exportaciones, más las ventas de paquete de turismo receptivo, facturadas dentro y externamente del país, ofrecemos a personas naturales no residentes en el Ecuador, más las comercialización directas de bienes y servicios gravadas con tarifa 0% de IVA a exportadores con el total de las ventas.

La (Ley Orgánica de Régimen Tributario Interno, 2015) nos dice también, que sí estos sujetos pasivos mantienen un sistema contable que permitan diferenciar, inequívocamente, las adquisiciones materias de materias primas, insumos y servicios gravados con tarifa 12% empleados exclusivamente en la producción, comercialización de bienes o en la presentación de servicios gravados con tarifa 12%; de las compras de bienes y servicios con tarifa 12% empleados en la producción, comercialización o prestación de servicios gravados con tarifa 0%, podrán, para el primer saco utilizar la totalidad del IVA pagado para la determinación del impuesto a pagar.

Al momento de calcular el factor de proporcionalidad en la declaración al IVA lo hacen utilizando una regla de tres simple, escogen el valor de las ventas y lo dividen en productos gravados y exentos separan los valores y realizan los cálculos y de esta manera obtienen los resultados.

Tabla 3

*Tabla del cálculo del Factor de Proporcionalidad* 

| Venta         |         | <b>IVA</b> |                   | ٨D                |  | $\frac{0}{0}$ |
|---------------|---------|------------|-------------------|-------------------|--|---------------|
| Gravado       | 9381,61 | 1125,79    |                   | 9427,61           |  |               |
| <b>Exento</b> | 46      | 5,52       |                   | 9381,61           |  |               |
| <b>Total</b>  | 9427,61 |            |                   |                   |  |               |
|               |         |            |                   |                   |  |               |
| Compra        |         | <b>IVA</b> | <b>Con Factor</b> | <b>Sin Factor</b> |  |               |

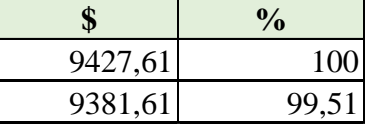

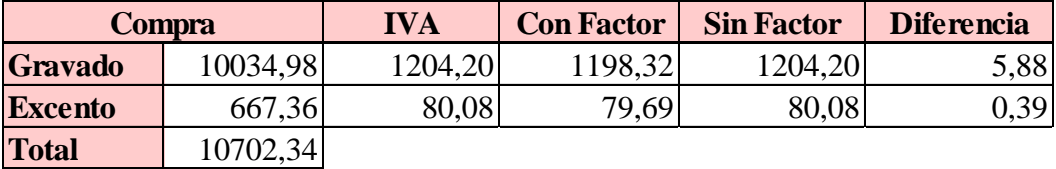

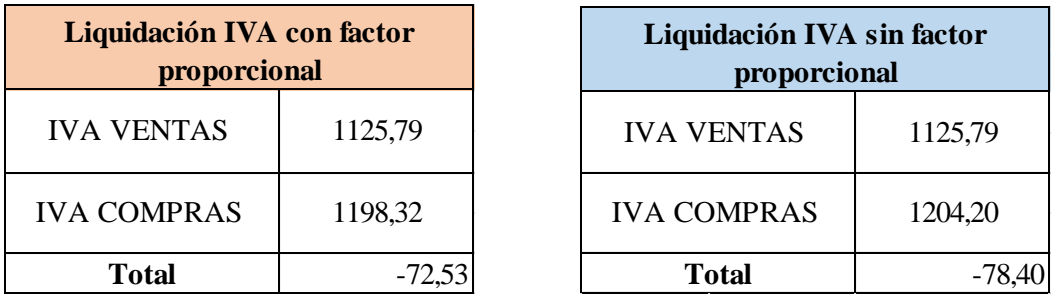

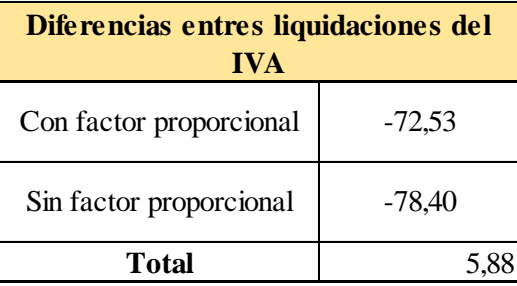

Al momento de llevar los registros de facturas, el administrador y el contador tienen de forma manual y digital, esta medida se adoptó debido a que en el pasado se han producidos inconvenientes como perdida de mercadería al momento de la recepción, ellos al final de cada mes se ven en la obligación de realizar una conciliación de facturas , guías de proveedor y guías transporte, para corroborar la veracidad de los datos y comprobar si la mercadería facturada ha llegado a la empresa, evitando así pérdidas materiales.

El anexo transaccional actualmente se lo efectúa mensualmente en una plantilla en Excel, la persona encargada de realizar dicho anexo, supo expresar que le resulta mucho más fácil y práctico, además le toma menos tiempo, que realizarlo a través del DIMM (dual in-line memory module) que significa módulo de memoria de dos líneas; el tiempo que le toma hacerlo en la plantilla en Excel es de aproximadamente de una a tres horas, a diferencia del DIMM que se llevaba dos días.

El anexo transaccional simplificado ATS es un reporte detallado del resumen de las transacciones que corresponden a la compra, venta, expediciones, R.IVA y del RIR, tanto emitidas como recibidas. Se debe mostrar cada mes a través del portal

transaccional del SRI, ingresando con el usuario y contraseña, pero en caso de no generar ningún tipo de movimiento de acuerdo a su actividad en un determinado mes, no se verá en la obligación de mostrar dicho anexo. (Servicio de Rentas Internas, 2018)

Las ventas que se emiten son aproximadamente de 600 transacciones mensualmente, se evita las ventas a crédito, debido a que en el pasado existieron pérdidas irrecuperables de dinero por empresas que se declararon en quiebra, quedando valores pendientes por cancelar y con sumas considerables para el negocio según los balances financieros. La persona encargada de recaudar el dinero de las ventas o de cobrar es el propietario, la esposa o trabajador encargado, esto depende de quien se encuentre en su jornada laboral.

Las ventas representan el valor de los ingresos de un ejercicio determinado, obtenidos para la empresa durante el desarrollo de las operaciones contempladas en el objeto social del ente económico, se debita en casos excepcionales para corregir un error y con los descuentos en ventas realizados por la empresa; y se acredita cuando se efectúan ventas realizadas con el objetivo social de la empresa. (Rajadell, Trullás, & Simo, 2014 )

Las compras que se emiten aproximadamente son de 20 a 30 transacciones mensuales. La problemática del negocio en sí, es la medición del inventario puesto que tenemos la mercadería que llega por peso y se terminan vendiendo por unidad, ejemplo: una caja de clavos o la funda de cementos que se vende al menudeo, esto no permite estar al corriente o saber con exactitud y se está generando utilidad; se mantiene una medición tentativa con pronóstico de pedir en el momento exacto para que no se puedan quedar sin stock.

La conciliación tributaria es una manera para instaurar la base imponible sobre la que se emplea el impuesto a la renta, en algunas de las compañías y personas naturales obligados a llevar contabilidad tienen la obligación de pagar el impuesto a la renta. (Paola Johana Valencia Montalvo, 2012)

La NIC 2 menciona "los inventarios son mantenidos para ser vendidos en el curso normal de la operación" (Norma Internacional de Contabilidad 2).

"En la cuenta inventarios se registran los bienes propiedad de la empresa, representados en materia prima, material de empaque, productos en proceso, y productos terminados destinados para la venta" (Omeñaca Garcia, 2017).

#### **Proceso de compra de mercaderías**

Actualmente la ferretería cuenta con diez proveedores para diferentes tipos de inventarios o mercadería, evitando adeudar o acumular grandes cantidades de dinero a dichos proveedores; la gran mayoría de pagos se trata de realizarlos en efectivo.

Cuando se va a realizar pedido de inventario también se toma en cuenta la temporada del año por lo que varía el tiempo de rotación del producto, por ejemplo, en el área de construcción se mueve a lo largo del año, sin embargo, existen materiales como el techado que incrementa su rotación en la temporada de invierno, lo que tienen a aumentar las ventas en esta época del año, la misma que conlleva incrementar la cantidad de inventario de esa línea de productos.

Al momento que van a realizar compras de mercadería hacen una revisión intuitiva de cuanto tienen en stock para según la medición de que lleve a cabo se procede a realizar el pedido, ya que no cuentan con una bodega en específico.

1. Verificación del stock.

- 2. Contactar a proveedores.
- 3. Verificación del precio con proveedores.
- 4. Solicitar cantidad requerida.
- 5. Confirmar el pedido.

Cuando se emiten pedidos de mercadería, el tiempo que tarda está en llegar es de dos a quince días, esta medición es la más independiente pues varía mucho el factor tiempo dependiendo el proveedor, la distancia, o causas externas sin probabilidades de evitarla en la que se encuentre, por esta razón forjan los pedidos calculando que del 100% solo le quede un 25% de inventario, para de esta manera seguir vendiendo sin quedarse sin stock hasta la recepción de mercadería. Cabe recalcar que este procedimiento no lo hacen con todos los productos, sino tan solo con aquellos que tienen mayor índice de rotación.

Los proveedores emiten notas de crédito en diferentes casos, la más cotidiana es por una equivocación de mercadería, existen proveedores que realizan notas de crédito por la prestación de productos como por ejemplo los barriles de diluyente, también aplica la devolución de productos en lo que se encuentran en mal estado o no acto para el uso como pueden ser líquidos, polvos, etc. Esto conlleve a una afectación en la declaración mensual pues siendo obligados a realizar retenciones se la realiza a la factura en su totalidad de valor.

El proceso de compra tiene como finalidad la adquisición de materia prima o insumos con los cuales la entidad o negocio funciona. De ahí su importancia en la gestión de calidad, el departamento de compras desde la ISO 9001, es una entrada para muchos de los procesos, de apoyo a la organización. Su gestión impacta directamente en los resultados que busca la empresa. (Betancourt, 2015)

#### **Proceso de registro del inventario**

En el instante en que llegue la mercadería al local el empleado que este de turno realiza los siguientes pasos:

- 1. Verifica si la mercadería que llego fue la solicitada.
- 2. Inspeccionan si se encuentra en buen estado.
- 3. Registran en el inventario.
- 4. Asignan precios.
- 5. Colocan en las perchas y las que sobran guardan en la parte de al fondo del local.

El P.V.P. lo asignan dependiendo la zona donde se encuentren y a como esta en el mercado dicho bien o productos.

La forma en como sacan la utilidad es empleando la regla de tres simple, por ejemplo:

Tabla 4

*Tabla de cómo realizar el cálculo de la utilidad de los productos.*

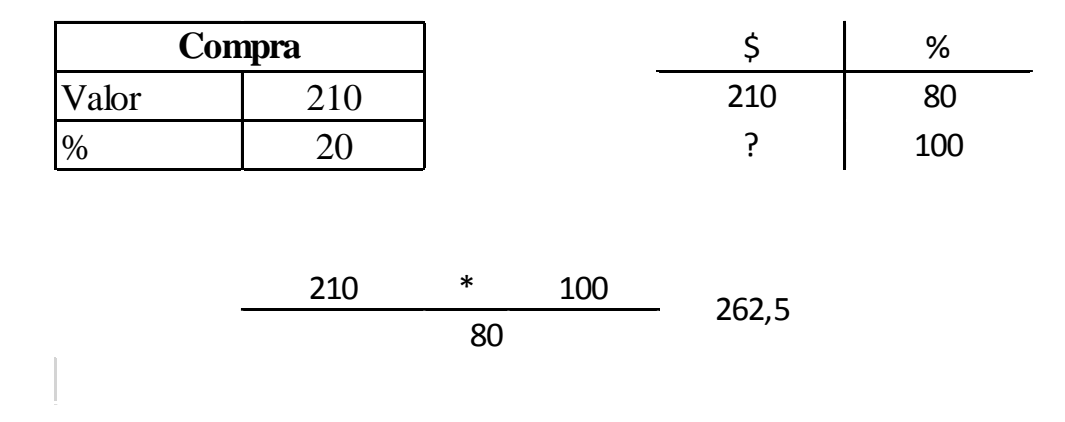

Fuente: Elaboración propia. En la tabla 4 podemos observar cómo se realiza el cálculo para poder sacar la utilidad.

#### **Proceso de ventas**

El registro de las ventas diarias de la ferretería se lleva no solo con facturas, sino también de manera manual, en un cuaderno que tiene similitud con un libro diario donde registra las ventas y los gastos que se realiza dentro de la misma. Esto se separa dependiendo de la utilidad del producto, si es de ferretería general o materiales de construcción; en la sección de ferretería existe mayor utilidad debido a que se vende por cantidad o menudeo mas no por peso, es decir que si una abrazadera tipo omega para tubo ¾ tiene un valor de \$1.50, el negocio estaría ganando 50 centavos, aquí se adquiere mayor ingreso por ventas diarias, mientras que en la sección de materiales de construcción, la utilidad que se obtiene no es tan alta comparada con la de la ferretería, puesto que un saco de cemento tiene un precio alrededor de \$7.50 lo que estaría ganando el dueño son 40 centavos, por lo general en este tipo de departamento se gana más por volumen, a pesar de que existen rotación de inventarios mucho más rápido de tres a cinco veces por mes.

#### **Proceso de Cuentas por pagar**

Una vez pasando la aprobación de los procesos como la revisión de facturas, inventario, notas de crédito, se pasa a revisar el saldo existente de valores a pagar, el mismo que tratan de saldar a contado, tratándose de valores que puedan transferirse fuera del proceso de registro financiero, siendo este caso se procede al pago.

Teniendo productos de rápida rotación conlleva a un pago más rápido, en la que expresa según su propietario "Una visión más clara de las ganancias netas".

#### **CONCLUSIONES**

Después de un estudio minucioso de la investigación y luego de detallar la problemática de la ferretería he concluido lo siguiente:

- Al momento de realizar el proceso de comprar existen problemas ya que muchas veces demora en llegar la mercadería por causas de terceros (transporte, despacho mala facturación, etc.), esto implica retrasos al momento de contabilizar el inventario y más aún porque lo llevan de manera manual, dando como resultado que se aplacen la venta al público.
- Al instante de contabilizar el inventario y registrarlo existe dificultad puesto que hay una variedad de productos que se compra por peso, pero se vende por unidad entonces esto afecta de cierta manera a un fallo en la cuantificación imaginaria que se obtiene a través del tiempo que rota el producto.
- El método utilizado para conseguir el P.V.P. es poco convencional en la actualidad, si bien es cierto, es un proceso repetitivo, esto tiende a provocar un error en algún momento, lo que conllevaría a adquirir una utilidad no acorde a la establecida o peor aún, tener una perdida por la venta de un producto.

#### Bibliografía

- Altahona, T. d. (2009). *Libro Práctico Sobre Contabilidad General.* Bucarmanga, Colombia: Universidad de Investigación y Desarrollo.
- Ayala Cardenas, S. I., & Fino Serrano, G. (2015). *Contabilidad Básica General: Un enfoque administrativo y de control interno.* Bogotá, Colombia: Corporación Universitarial Republicana. Obtenido de https://urepublicana.edu.co/images/libros\_pdf/978-958-5447-21-9.pdf
- Betancourt, D. F. (09 de Agosto de 2015). *Ingenio Empresa*. Obtenido de El proceso de compras en ISO 9001: Cómo se gestiona y cuál es su importancia: www.ingenioempresa.com/compras-iso-9001.
- Conzultex . (8 de Mayo de 2018). *Conzultex* . Obtenido de Conzultex : https://blog.conzultek.com/que-es-un-sistema-contable
- Cromcreativo. (2017). *Libre Gestión*. Obtenido de Libre Gestión: https://libregestion.com/persona-natural-en-la-contabilidad/
- Ley Orgánica de Régimen Tributario Interno. (28 de Diciembre de 2015). Dirección Nacional Jurídica. Quito, Ecuador .
- Norma Internacional de Contabilidad 2. (s.f.). Inventarios.
- Omeñaca Garcia, J. (2017). *Contabilidad Gneral* (13º ed.). España: Deusto. Obtenido de https://www.marcialpons.es/media/pdf/9788423427574.pdf
- Paola Johana Valencia Montalvo. (Marzo de 2012). Conciliación tributaria en el Ecuador y su relación con los estados financieros . Quito, Pichincha, Ecuador : Universidad Central del Ecuador .
- Rajadell, M., Trullás, O., & Simo, P. (2014 ). *Contabilidad para todos: Introducción al Registro Contable.* España : Science.
- Servicio de Rentas Internas. (3 de Mayo de 2018). *Servicio de Rentas Internas del Ecuador* . Obtenido de https://www.sri.gob.ec/web/guest/detallenoticias?idnoticia=555&marquesina=1
- Valentinast . (13 de Diciembre de 2019). *Rakia*. Obtenido de Rakia: https://www.rankia.co/blog/dian/4184444-que-gravado-exento-excluido

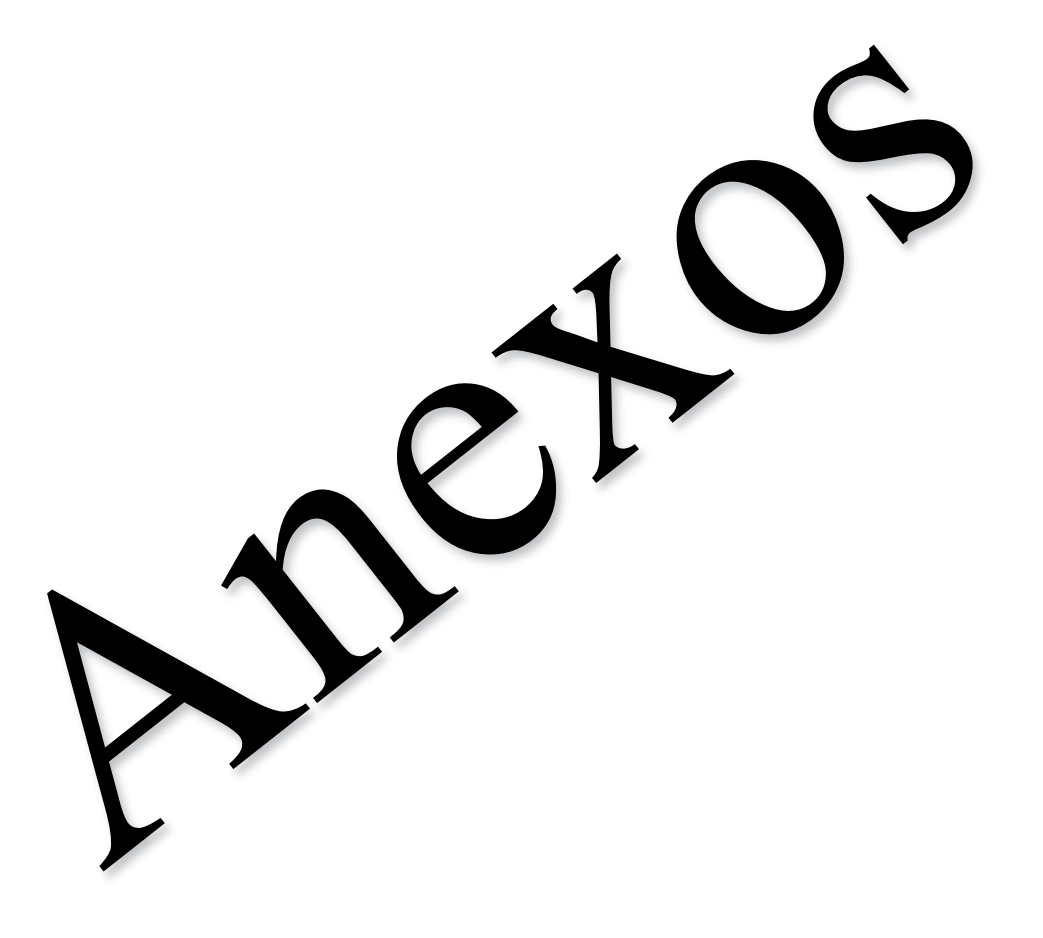

# **Registro Único del Contribuyente**

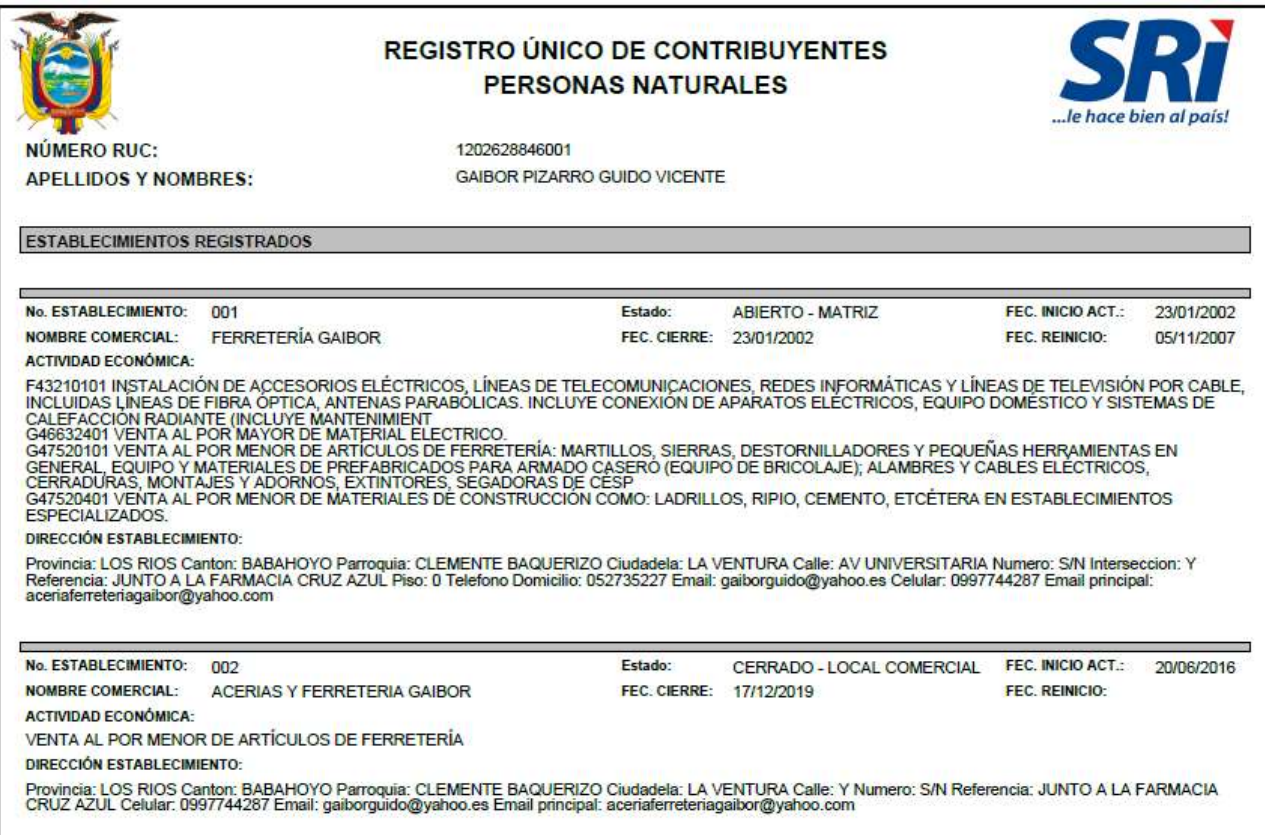

#### **Balance General del año 2018**

**ACERIAS GAIBOR** BUC: 1202628846001 **GAIBOR PIZARRO GUIDO VICENTE BALANCE DE SITUACION FINANCIERA** Del 1 de Enero del 2018 al 31 de Marzo del 2018 **ACTIVO** 1,556.00 s. **CORREENTE**  $1.155600$ **DISPONIBLE** \$ 1,556.00 Caja £. ikanco Bancu Procredit Cts.Cts 09030123540  $\frac{3}{2}$  $1.22511$  $\mathbf{x}$ 4,225.11 EXHIBILE  $$422511$ CUENTAS FOR COBRAR 5 190,498.06  $\boldsymbol{\pi}$ 190,498.06 **BEALTINEEE**  $$190,496.06$ Inventorios \$ 32,342.99  $\mathbf{r}$ 12,142.99 **OTHOS ACTIVOS** 135.15 Ret. Fig. lup. Rta. 1%  $\frac{1}{2}$  $\operatorname{Ext}$  Fig. buy, Fig. 1095.  $\mathbf{1}$ 26.45 633435 Credito Tributorio IVA  $\cdot$ 5,647,04 **IVA Pignife**  $\mathbf{1}$ PROPIEDAD, PLANTA Y EQUIPO \$ 105,656.18 \$ 105,656.18 DEPRECIABLE **NO CORRIENTES** \$ 71,760.81 **Edificio** [-] Depreciacion Acasardada de Edificio \$ {1,428.50} 4,450.00 EQUIPOS DE COMPUTO  $\mathbf{t}$ [-] Depreciation Arsonolada de Equipos de Computo \$ [370.83] **NO DEPRECIABLE**  $$32459$ Terresu  $1.314,07836$ TUTAL DE ACTIVOS **PASIVO** 5 156,726.76 COMBIENTS PROVEEDORES PDR PAGAR \$ 79,745.00 Prestamo Hipokecario Por Pagar L/P 1 70,303,37 335.34 Aporte Patronal - Personal IESS por Pagar  $\Sigma$ Beneficias Sociales par Pagar  $17733$ **IVA Cobrada** \$ 4,773.59 445.43 But Fix losp. Bis. 1% per pager  $\frac{a}{2}$  $\mathbf{x}$ Set. For. Lop. Rts. 2% per pagar 43.488  $\mathcal{I}$ But, For. Imp. Rev. 996 per pager ×. 56.00 Ret. For Imp. Rta. 10% per pager  $\mathbbm{1}$ Ret. Pas. 1974 100% per pager  $31.20$  $\frac{1}{2}$ 15% de Participación de Trabajadores Por Pagur 5 132.42 \$ 156,736.76 TOTAL PASIVO \$ 157,941.50 PAYMINGNIO \$157,941.58 Capital TOTAL PATRIMONIO 157,341.SB 戈 314,078.34 淳 TOTAL PASSWO + PATRIMONIC  $\hat{\theta}$ Ŀ OFA. PATIMOLA ANGELADO CADENA GIZ O VESSEE CAROR PIZARRO HUG-13bYour 79001  $-0.1203628846$ FIRMA DEL REFRISENTANTE LEGAL

### **Estado de Resultado del año 2018**

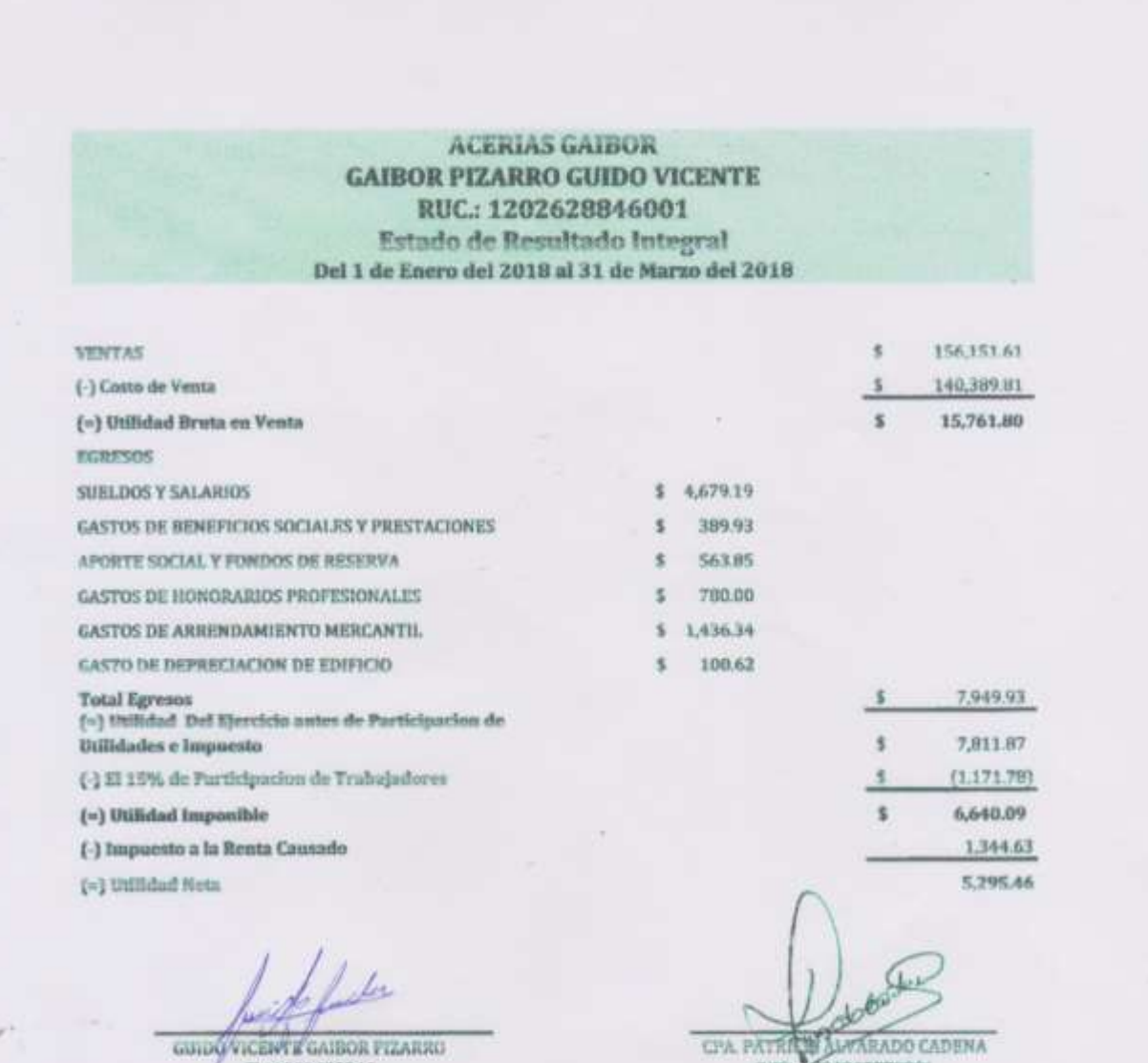

CL: 1202628046

 $\mathbb{Q}_+$  .

**RUCAZ04048779001** 

#### **Registro manual de las ventas**

- Enoue - 20 se  $\overline{2}c$ 61 æ 九如 30 **TD** 亩 з ΓO  $u_{\pm}$ 65,  $270$ 器  $-48.5$ 444 3.9  $rac{3}{4}$  $\mathbb{R} \mathbb{R}$ юe **Cartas**  $5.50$ 1200  $45.46$  $243$  $15.00$ 200 4200 1418  $150$ 44 13 11:00  $1.05$ 府口 A1  $rac{1}{3}$  $-225$  $2F$ KRU  $0.05$ a.  $2u$  $0.01$ Honoslot PO TIM  $25 -$ Wé  $\Omega$  Jur 400 28 **INJAD**  $\sqrt{1}$ 49 TIDUE 题 450 w ٠ Cou ye<br>fe 55  $E$  $\sum_{i=1}^{n}$ c. OΒ g  $16.40$  $00$  $10^{10}$  $0 - 50$  $0.50$ -14 **KVO** 癌  $200$  $205$  $20 - 10$  $7 - 83$ 1100  $-10$ e r 8.00  $\mathcal{L}(\mathcal{E})$  $300$ 落  $7 - 60$  $-22$ 455  $780$ 4.94 я 鹽  $240$  $0.44$  $1 - 35$ Ere  $\overline{100}$  $170$ 1:50  $2001$  $2.35$ 1108 230 1.07  $125$ **ATD**  $11$  $0.72$ 

### **Lista de productos**

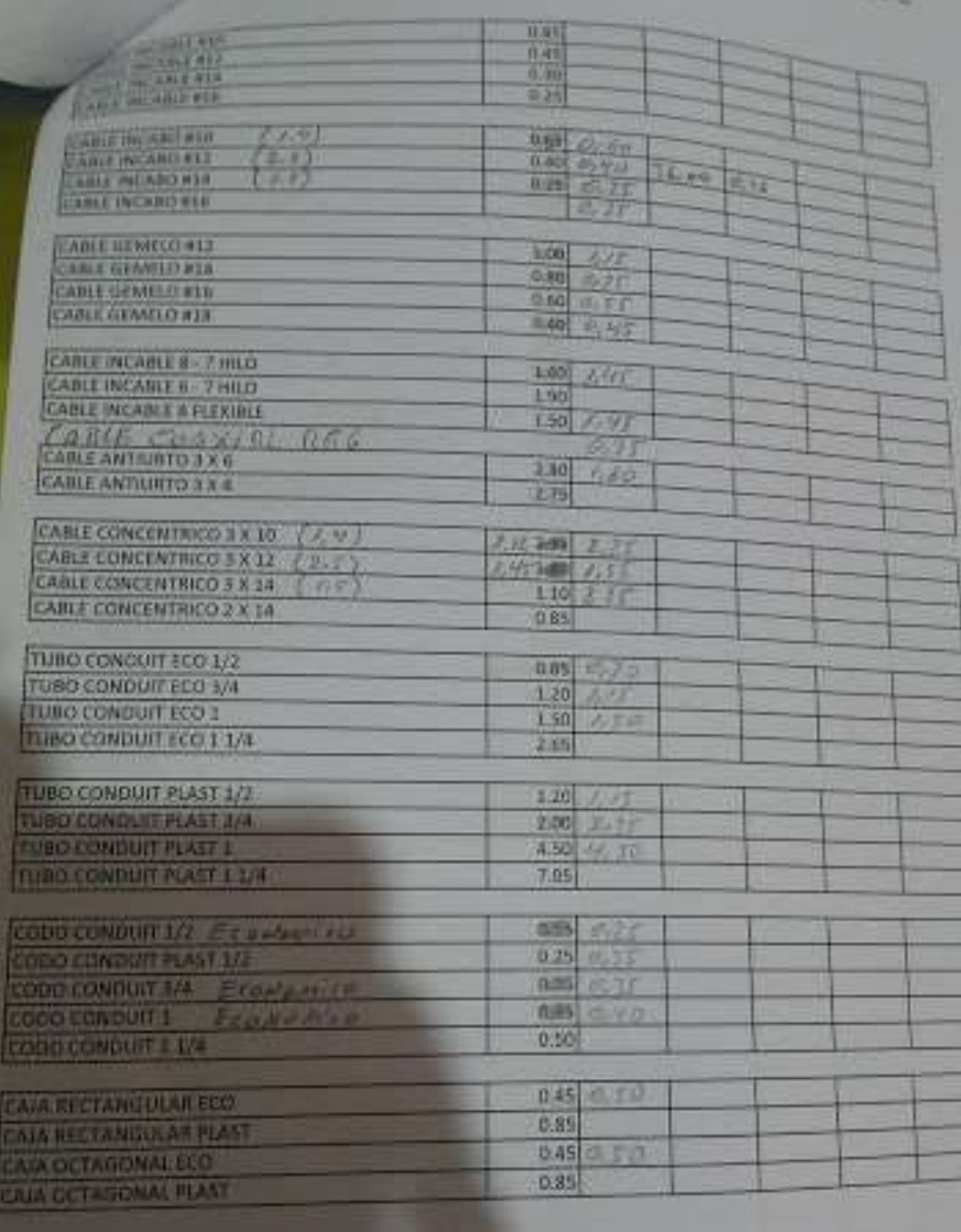

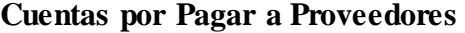

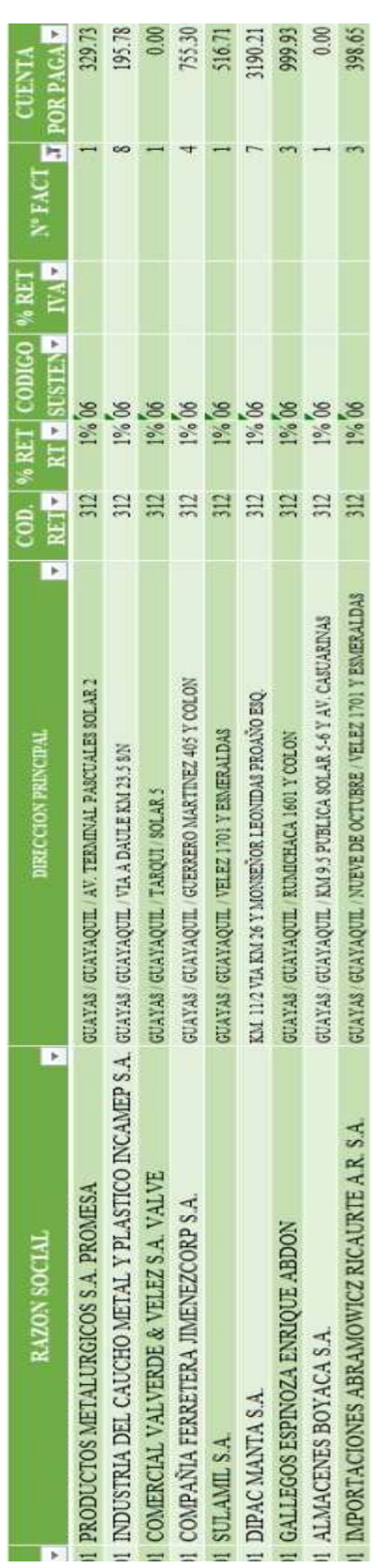

# **Plantilla en Excel de la ATS (Ventas)**

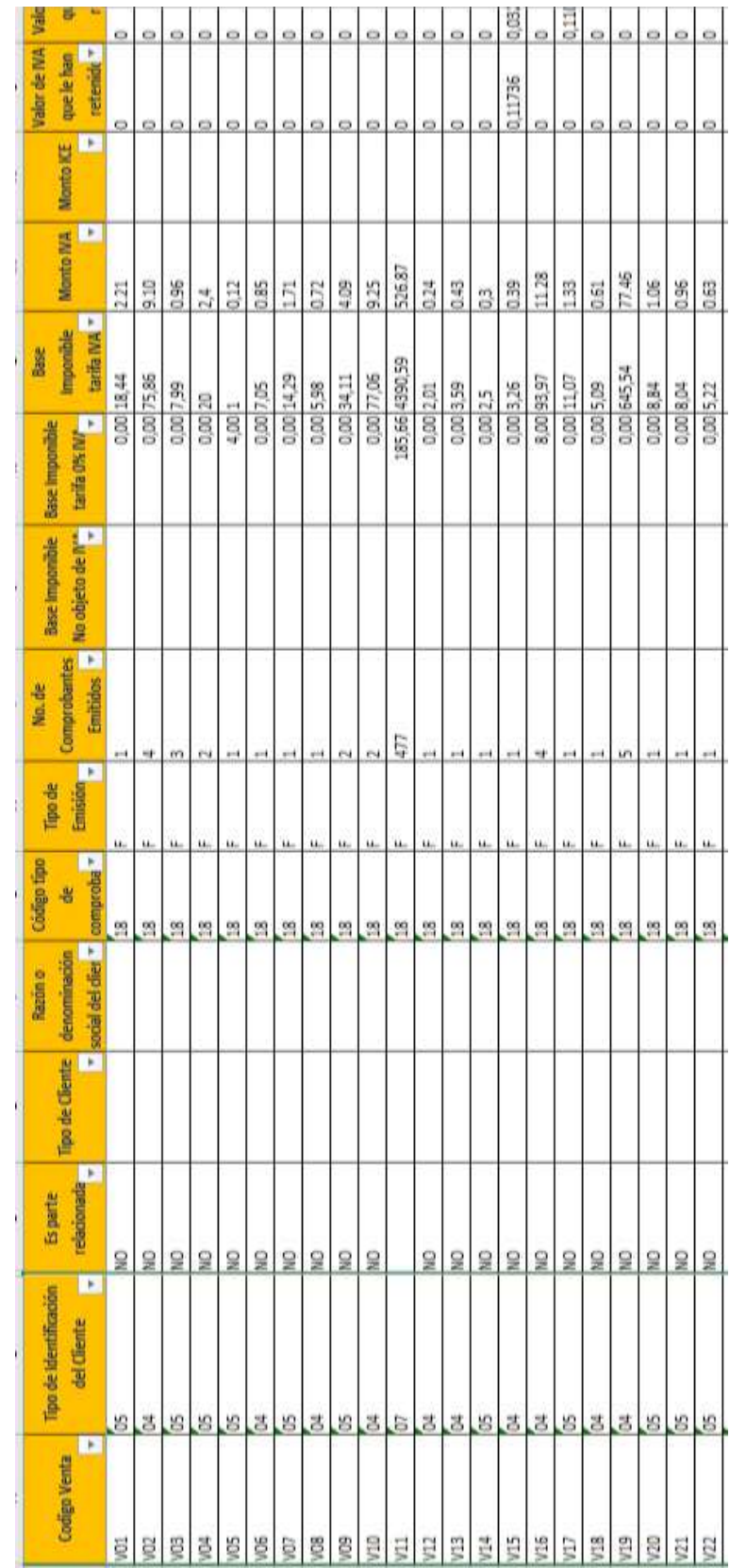

# **Plantilla del DIMM (Compra)**

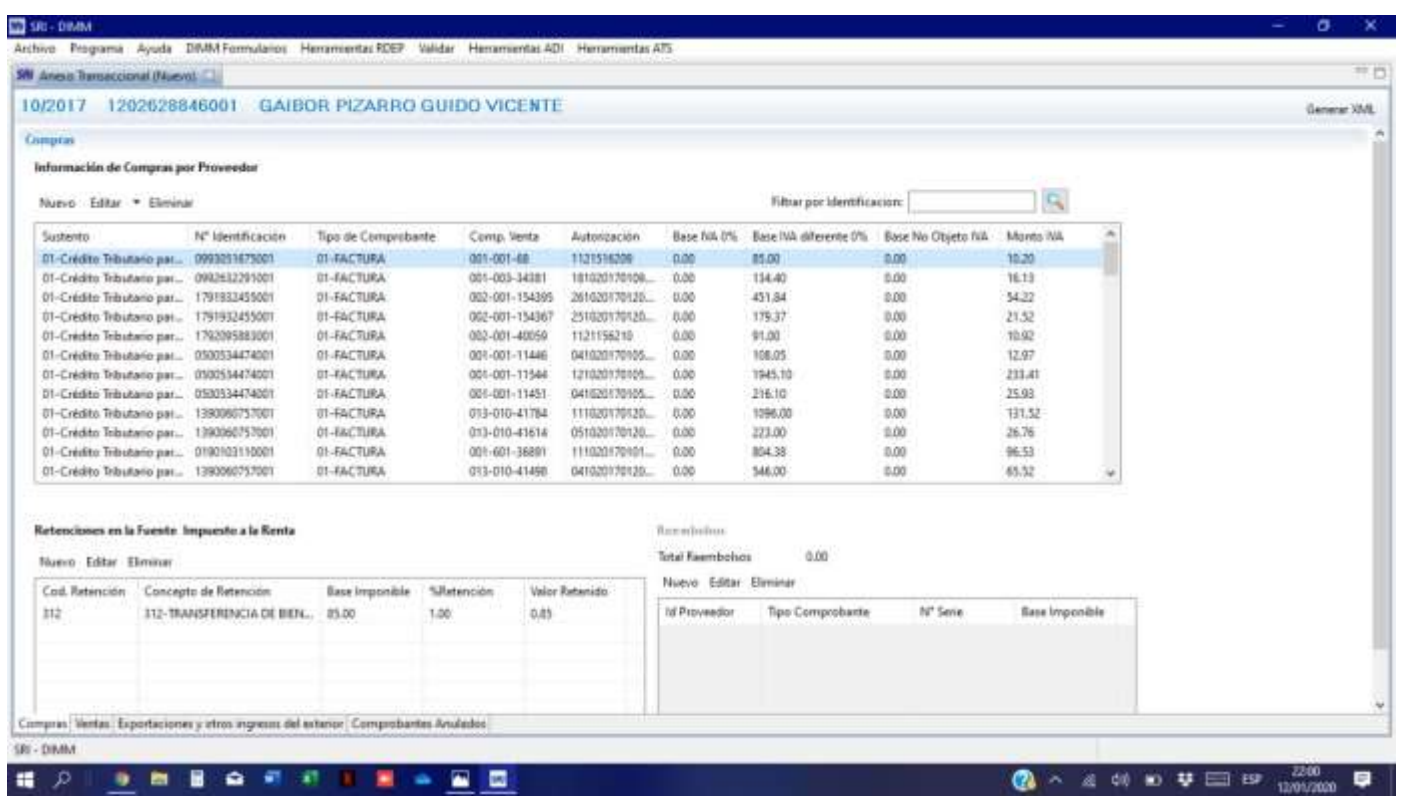